3d text effect, who want to explore their creativity in 3d?

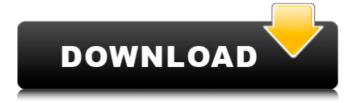

Download 3d Text Photoshop Crack+ Product Key Download [Win/Mac]

\* \_Photoshop Elements:\_ This program is similar to Photoshop, but it lacks the ability to work with layers and layers (though it can be used to convert certain layers in Photoshop files into Elements files).

Download 3d Text Photoshop [32|64bit]

Adobe Photoshop Elements was announced in November

2009. It was released on July 3, 2010 and had formerly been known as Photoshop Lightroom. Elements was available in a variety of different versions, with a focus on smaller, entry-level equipment, such as netbooks or smartphones. Elements needed to be purchased in addition to Photoshop Creative Cloud, at an extra cost. Initially, Photoshop Elements and Photoshop CS6 were available separately or

together at the same time for Macs only. Photoshop Elements vs Photoshop | The Top Features Here are the top features of the Adobe Photoshop Elements software for those looking to create and edit their digital images. 1. Brighter, More Natural Photography Both Photoshop and Adobe Photoshop Elements are very good for photographers. However, the advantage of using Adobe Photoshop Elements is its

ability to offer high-quality images at a reasonable price. With Elements, much of the image creation and editing process is simplified. The main features include: • Filmlike tonal range • Automatic exposure correction • Automatic white balancing • Black and white enhancements • Spot healing Patching
Brush filters Adjustment layers • Quick fixes • ACD/DCI options • Blur effect • Black and white

adjustments • Border, gradient and line tools • Automatic color adjustment • Display adjustments • Output profiles • Film simulations • Adjustment layers • Layer styles • Themes and presets • Bluebooding and optimizing in-browser work • Choosing an output profile • Saving a project for future use • Photo books • Saving projects and collections • Encapsulated Layers • Color-spaced layer options • Print the output of a

saved image You can download it at some ecommerce platforms for free. If you have a larger budget, you should opt for the Adobe Photoshop software. 2. Advanced Editing Capabilities If you need to edit your photos in more depth, Photoshop is still the best choice because it has many advanced editing tools. A list of these tools is displayed in the below table. Advanced tools • Overlays •

Masking • Text and web design The greatest advantage of using Photoshop is the advanced editing tools. A professional designer often uses Photoshop to edit graphics 05a79cecff

Q: What is the correct interpretation of a sentence involving the preposition "of"? What is the correct interpretation of a sentence involving the preposition "of"? For example, "he asked them about what they did yesterday" A: In this example, "of" is used as a function word, expressing the object of the pronoun "they". ... but the performance

doesn't have a beginning or an end... what they did yesterday... According to Wiktionary: A function word is an expression used to signal that the part of a clause which is understood is the part that bears the function indicated by the expression. Pritam Chowdhury Pritam Chowdhury (born 12 September 1980) is an Indian filmmaker and singer based in Kolkata, India. He is the co-founder of the music

production company, High Frequency Music (HFM). He received the 'National Film' Award for Best Feature Film in Bengali – Tuktokhonaghar (2014)' for his directorial debut film, Tuktokhonaghar. He started his career as a music composer in the early 2000s, and is best known for his songs in the Bengali language film industry. Life and career Pritam Chowdhury was born in Chinsura, Hooghly, West

Bengal, India. He graduated in Bachelor of Commerce, department of Bengali. He studied natural sciences at the Indian Institute of Technology Kharagpur. He started to work as a music composer, producing hip hop albums and spreading his music on local channels. He joined the music production company High Frequency Music (HFM) in 2006. Filmography Films Tuktokhonaghar (2014)

Music Tuktokhonaghar (2014) Baghir Mon (2009) Grahan (2007) Awards 2014 Indian National Film Award Best Feature Film in Bengali – Tuktokhonaghar (2014) References External links Category:Living people Category:Indian music video directors Category:People from Hooghly district Category:1980 births Category:Indian film directorsQ: Symbolic regression: what are \$\theta\$

and \$\eta\$? I am trying to understand the concept of symbolic regression.

What's New In?

Q: Best way to set up a Microsoft Team Foundation Server on one server but work items are hosted in the cloud I have a developer that will be on-site for 3 days a week so he is not always in front of his computer. I want him to be able to

create/manage work items on our TFS server (dev team foundation server). He will use his own laptop to do so. The rest of the week he will be connected to his company's VPN and therefore work with his company's TFS server. We want to be able to see his work items on our TFS server but I'm not sure if I should just enable sync on the TFS server or create a copy of his TFS for him to work off of.

The options seem to be obvious, I can just enable sync or create a backup. I'd like to make sure my implementation is what I'm using is the best way. A: I'd avoid syncing entirely and go with the second approach. A safe way to do this is to create a new data source on the TFS server pointing to your internal TFS server. Setup work item integration between the two and then start reusing the TFS internal database for work item tracking. FILED NOT FOR PUBLICATION JUN 29 2010 MOLLY C. DWYER, CLERK UNITED STATES COURT OF

System Requirements For Download 3d Text Photoshop:

Minimum: Requires a Pentium III 500MHz Processor Requires a minimum of 256MB of RAM Requires a GeForce FX 5200 or Radeon 9500 Requires Windows XP 64-bit (or higher) Recommended: Requires a Pentium Dual Core 2.4GHz Processor Requires a minimum of 512MB of RAM Requires a GeForce 8800GT or Radeon

## HD 2600 During installation you will be prompted to allow the Microsoft Licensing Service to run in

## Related links:

http://sinteg.cat/?p=1856

https://chronicpadres.com/free-50-psd-frame-art/

https://ryansellsflorida.com/2022/07/01/cara-download-photoshop-di-laptop/

https://pes-sa.com/sites/default/files/webform/free-download-john-tefon-action-

photoshop-cantik-100.pdf

http://dirkjuan.com/photoshop-touch-v1-3-free-download-for-windows-2/

https://peaici.fr/wp-content/uploads/2022/07/rejojama.pdf

https://www.careerfirst.lk/system/files/webform/cv/jamivygn677.pdf

https://royalbeyouty.com/2022/07/01/download-photoshop-cs6-windows/

https://weblanwan.com/image-overlays-psd-snow-overlay-photostock-psd-atn-free/

https://www.nchsaa.org/system/files/webform/delkry434.pdf

https://www.sport1ne.com/how-to-use-lut-effects-in-photoshop-cs5/

https://www.unitedartistsofdetroit.org/wp-content/uploads/2022/07/hillkha.pdf

https://thelacypost.com/download-photoshop-0-mac/

https://wormenhotel.nl/wp-content/uploads/2022/07/photoshop 6 download.pdf

https://mandarinrecruitment.com/system/files/webform/jayxav975.pdf

https://digitalmentors.pro/2022/07/01/adobe-photoshop-cs6-download-full-latest-

version/

https://edupedo.com/wp-

content/uploads/2022/07/photoshop download not working.pdf

https://www.mil-spec-industries.com/system/files/webform/thebverb763.pdf

https://hard-times.us/wp-

content/uploads/2022/06/Adobe Photoshop 701 Windows XP.pdf

http://onemorelure.com/hard-baits/crankbaits/main/